# **ANEXO 10.1. MANUAL PARA PREENCHIMENTO DO FLUXO DE CAIXA**

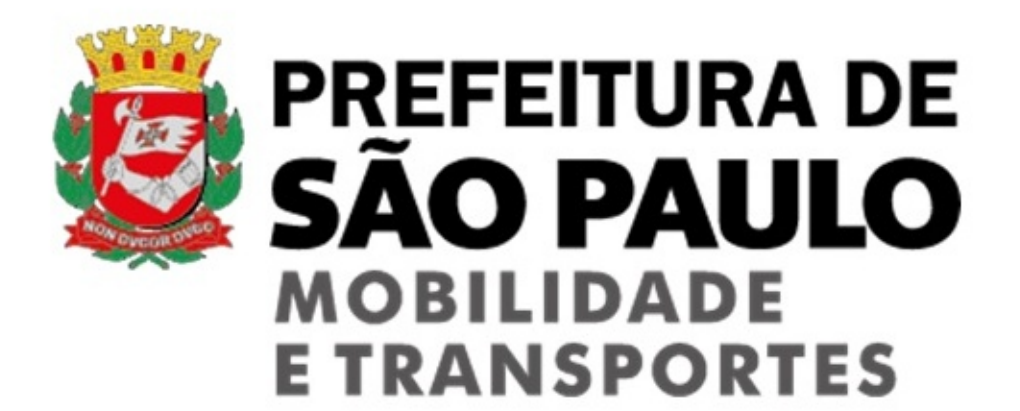

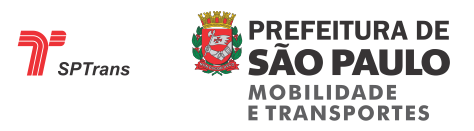

## **SUMÁRIO**

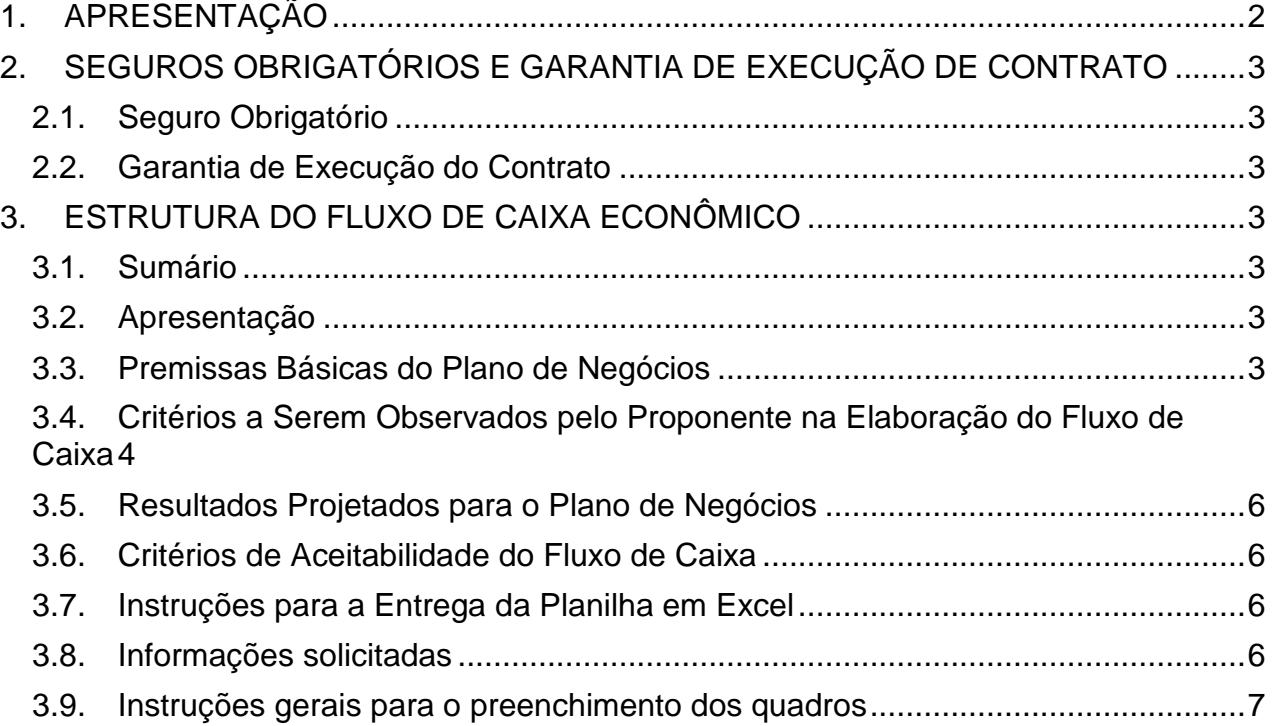

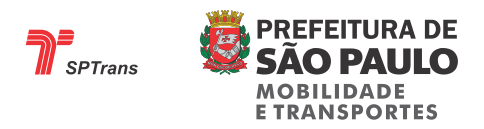

### **MANUAL PARA PREENCHIMENTO DO FLUXO DE CAIXA**

#### <span id="page-2-0"></span>**1. APRESENTAÇÃO**

Neste anexo são apresentadas as instruções para o preenchimento dos quadros com as informações necessárias para os Proponentes elaborarem, de uma forma padronizada, as projeções econômico-financeiras, através da elaboração do fluxo de caixa, com o objetivo de:

a) Permitir ao Licitante avaliação das projeções efetuadas pelo Proponente no concernente a: parâmetros utilizados nos cálculos dos custos dos serviços a serem prestados (fator de utilização, índices de consumo, preços de insumos, critério de depreciações, etc); projeção de demanda de passageiros, receitas operacionais e extraordinárias, investimentos a serem realizados sempre considerados com capital próprio, tributos vinculados aos serviços, dimensionamento do capital de giro.

b) Aferir a razoabilidade econômica do fluxo de caixa projetado, quanto as inter-relações que devem existir entre as variáveis e parâmetros utilizados nas projeções de custeio (p.ex. equilíbrio entre custos variáveis e fixos) e retorno do projeto. Não serão consideradas as propostas em que a TIR (Taxa Interna de Retorno) seja superior ao CMPC (Custo Médio Ponderado de Capital) de 9,85% a.a..

O Fluxo de Caixa Econômico a ser elaborado deve observar o regime fiscal vigente no País, metodologia e técnicas de avaliação de investimentos, comumente praticadas no mercado, além de critérios contábeis atualizados para a data de elaboração da proposta, de forma a permitir análises pormenorizadas dos estudos elaborados pelo Proponente, como dos indicadores econômicos resultantes.

É importante que as informações fornecidas nos quadros contenham as notas explicativas necessárias que permitam o pleno entendimento dos parâmetros neles informados.

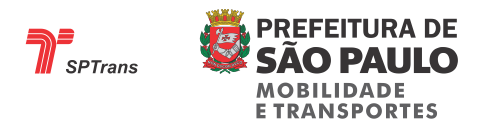

#### <span id="page-3-0"></span>**2. SEGUROS OBRIGATÓRIOS E GARANTIA DE EXECUÇÃO DE CONTRATO**

A Empresa Operadora deverá manter em vigência, durante todo o período contratual, no mínimo, as seguintes garantias:

#### <span id="page-3-1"></span>**2.1. Seguro Obrigatório**

*Seguro de responsabilidade civil*: cobertura de responsabilidade civil, resguardando a Empresa Operadora e o Poder Concedente, bem como os seus administradores, empregados, funcionários, prepostos ou delegado, pelos montantes com que possam ser responsabilizados a título de danos materiais, pessoais ou morais, decorrentes das atividades abrangidas pela Concessão, inclusive, mas não se limitando, a danos involuntários pessoais, mortes, danos materiais causados a terceiros e seus veículos, incluindo o Poder Concedente. Os seguros abrangidos aqui deverão atender aos limites máximos de indenização avaliados segundo o maior dano provável.

#### <span id="page-3-2"></span>**2.2. Garantia de Execução do Contrato**

A partir da assinatura do contrato a Empresa Operadora deverá manter, em favor do Poder Concedente, garantia da fiel execução das obrigações contratuais, conforme as disposições indicadas no Edital e modelo de contrato.

#### <span id="page-3-3"></span>**3. ESTRUTURA DO FLUXO DE CAIXA ECONÔMICO**

O Fluxo de Caixa Econômico deverá ser apresentado obedecendo a seguinte estrutura:

#### <span id="page-3-4"></span>**3.1. Sumário**

 Cada capítulo, seção ou subseção deverá ser identificado com os números das paginas iniciais;

#### <span id="page-3-5"></span>**3.2. Apresentação**

 Indicar a denominação do proponente, o objeto da Concessão, o número do Edital.

#### <span id="page-3-6"></span>**3.3. Premissas Básicas do Plano de Negócios**

A premissa básica para o plano de negócios é que os recursos para investimentos a serem realizados deverão ser considerados como próprios.

3/15

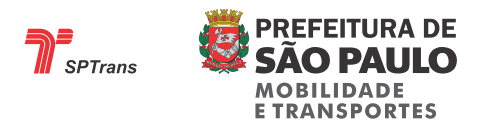

#### <span id="page-4-0"></span>**3.4. Critérios a Serem Observados pelo Proponente na Elaboração do Fluxo de Caixa**

Deverão ser adotados os seguintes critérios:

 Projeções em Reais (R\$), em moeda constante, a preços com a data base de 1º de maio de 2017.

 As projeções considerarão um cenário constante, ou seja, as projeções de demanda e frota operacional deverão ser constantes, ao longo do prazo contratual. Assim, os efeitos sobre a demanda de ônibus, originários, por exemplo, da criação de novas linhas do Metrô, não devem ser considerados nas referidas projeções;

 O proponente deverá considerar o inicio da operação com a frota exigida pelo Poder Público, compreendendo as exigências não apenas da quantidade de frota, como de tecnologia veicular e reserva técnica. Portanto, a proposta, além de adotar a frota de referência estabelecida no Edital, deve considerar também a mesma tecnologia veicular. Fica a critério do proponente a definição da idade da frota a ser disponibilizada, desde que obedeça aos critérios estabelecidos neste Edital para limite máximo de anos e idade média da frota;

 O fluxo de caixa não deve incluir os acréscimos de custeio decorrentes da utilização de combustíveis mais limpos, tais gastos serão remunerados em parcela específica da remuneração. Também não deve incluir as renovações de frota com tecnologia limpa, tais como veículos elétricos e híbridos, a serem realizadas ao longo da execução contratual para atender a legislações sobre emissões de poluentes e serão avaliadas e aprovadas pelo Poder Público conforme projetos específicos a serem oportunamente encaminhados pelo vencedor do processo licitatório, e serão remuneradas com tratamento específico.

 Não deve considerar as parcelas de remuneração pelo Atende e pela remuneração pelos investimentos para composição do sistema de monitoramento e gestão operacional, pelo serviço de cadastramento e atendimento em pontos especializados e pela operação dos terminais de transferência. Tais valores, discriminados no Anexo 4.5, são fixos e não influenciam na proposta a ser ofertada.

4/15

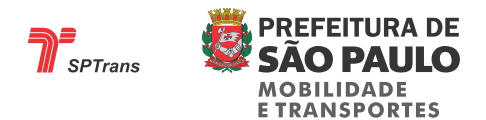

 O Proponente deverá considerar, além dos encargos previstos no Edital, os Seguros de Responsabilidade Civil (danos morais a terceiros, danos materiais terceiros não transportados, etc), a Garantia para a Execução do Contrato descrita e os investimentos em bens reversíveis;

 A composição inicial do capital a investir no negócio deverá ser detalhada, indicando-se os investimentos (em moeda corrente) tais como: frota (com idade média respectiva); instalações de garagem; máquinas e equipamentos; capital de giro próprio e estoque de peças e acessórios e outros, todos a preços do mês já indicado.

 É obrigatório ao proponente a utilização como fonte de financiamento, somente *"CAPITAL PRÓPRIO"*, para avaliar o retorno econômico do seu negócio, sem alavancagem.

- Na elaboração do seu Plano de Negócios o Proponente poderá consultar:
	- o Anexo do Edital que contém informações operacionais sobre: descrição das áreas; outros sistemas de transporte: interfaces atuais e propostas; descrição dos serviços de referência, como de terminais e estações de transferência e critérios para criação e alteração de linhas.
	- o Encontram-se à disposição do proponente as informações de natureza técnica, elaboradas pela SPTrans, como por exemplo, o histórico da demanda. Estas informações poderão servir de subsídios para a elaboração das respectivas propostas. Consultar: *"Anexo 1 - item 1.4 - Dados Gerais do Sistema de Transporte Coletivo por Ônibus do Município São Paulo"*
	- o O Anexo de Viabilidade Econômica do Edital contém as referências utilizadas pelo Poder Público para dimensionamento dos valores econômico-financeiros.

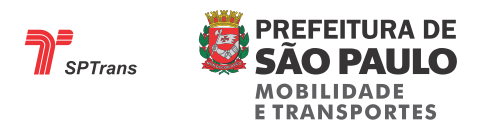

#### <span id="page-6-0"></span>**3.5. Resultados Projetados para o Plano de Negócios**

O Proponente deverá apresentar os resultados finais do Fluxo de Caixa, quais sejam: *Taxa Interna de Retorno – TIR do projeto* e prazo de retorno do negócio.

#### <span id="page-6-1"></span>**3.6. Critérios de Aceitabilidade do Fluxo de Caixa**

O Plano de Negócios da Proponente, consolidado no fluxo de caixa econômico, será analisado quanto à sua consistência, podendo ser desclassificada caso deixe de atender a qualquer dos requisitos estabelecidos no Edital.

Nesse contexto, o Plano de Negócios deverá ser:

 Consistente com proposta econômica apresentada, observando-se os elementos técnicos indispensáveis em análises por via do fluxo de caixa econômico, como por exemplo, a utilização de custo médio ponderado de capital, adequado à realidade econômica vigente; razoabilidade das demandas projetadas ao se comparar aos níveis históricos informados pelo Licitante, metodologia de custeio comumente praticada no setor de transportes coletivos de passageiros, etc;

 Consistente relativamente às variáveis e parâmetros internos utilizados pelo Proponente na elaboração do fluxo de caixa (dimensionamento de frota; CMPC, TIR; cronograma de investimentos adequado ao planejamento operacional das linhas e outras). Deve permitir análise sobre a coerência das previsões feitas pelo Proponente;

#### <span id="page-6-2"></span>**3.7. Instruções para a Entrega da Planilha em Excel**

A planilha não deverá estar protegida para acesso;

 Todas as fórmulas utilizadas no Fluxo de Caixa Econômico devem estar acessíveis, para permitir ao Licitante a conferência dos cálculos feitos nas respectivas simulações;

#### <span id="page-6-3"></span>**3.8. Informações solicitadas**

Além dos demonstrativos auxiliares descritos adiante, o proponente deverá apresentar a planilha Fluxo de Caixa demonstrando o cronograma dos desembolsos

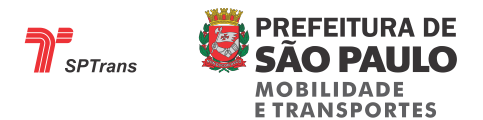

previstos pelo Proponente, ajustando-se os valores relativos aos investimentos, com a exclusão das despesas de depreciação, consideradas para a apuração do resultado econômico, porém não desembolsadas no seu período de competência, bem como as entradas de recursos com a venda de ativos permanente, ou ainda, de outras receitas extras não relacionadas diretamente ao escopo dos serviços a serem licitados.

#### <span id="page-7-0"></span>**3.9. Instruções gerais para o preenchimento dos quadros**

Ao elaborar as demonstrações econômico-financeiras, o proponente deverá obedecer as seguintes regras de caráter geral:

 O fluxo de caixa conterá um período denominado **ano 0 (zero)**, destinado a captar as movimentações financeiras anteriores ao início das operações do contrato de concessão, como os investimentos para a formação da frota .

 As projeções das despesas operacionais serão segmentadas em tipos de veículos a serem adquiridos pelo proponente, conforme parâmetros definidos nesse Edital, como, por exemplo, BÁSICO, PADRON, ARTICULADO, etc.

 O fluxo de caixa possui vários quadros de apoio, destinados a projetar as despesas de cada um dos insumos. O proponente deverá apresentar preenchidos todos os quadros que constam do modelo disponibilizado, **exceto os campos calculados**.

 Os modelos destes quadros são disponibilizados em planilhas eletrônicas, como forma de facilitar e padronizar o preenchimento das propostas. **Os campos sem cor de fundo da planilha eletrônica são campos calculados e não devem ser alterados.**

O arquivo apresentado no formato Excel intitulado de *"Anexo 10.1 – Fluxo de Caixa"* contém todos os quadros a serem preenchidos. Caso a planilha eletrônica do proponente diferir do formato de arquivo disponibilizado pela Licitante, será responsabilidade do proponente adequá-lo para uso, considerando as respectivas fórmulas e referências apresentadas no arquivo original disponibilizado pela Licitante. O arquivo deve ser enviado no formato e versão disponibilizados pela Licitante.

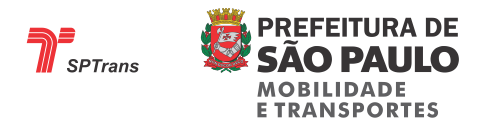

- Antes dos quadros que fazem parte do cálculo do fluxo de caixa, o proponente deve preencher os dados solicitados no Quadro "IDENTIFICAÇÃO DO PROPONENTE". Esses dados constarão em todas as planilhas preenchidas antes dos Quadros com os dados de fluxo de caixa.

- "QUADRO 1 – DISTRIBUIÇÃO DA FROTA": o proponente deverá informar as quantidades de veículos por tecnologia a serem alocados ao serviço, conforme Anexo do Edital de especificação dos serviços, separados em frotas operacional (veículos que efetivamente prestam serviços aos usuários, excluídos a reserva técnica) e patrimonial (base de cálculo para a depreciação de veículos). A frota relacionada ao serviço Atende não deverá ser incluída em nenhum dos quadros do fluxo de caixa.

O proponente deve indicar na coluna "Preço do veículo com ar condicionado" o preço para os respectivos tipos de veículos, considerando o valor do ar-condicionado. **A coluna "Reserva técnica" é um campo calculado, portanto, não deve ser preenchida**.

- "QUADRO 2 – INVESTIMENTO EM EQUIPAMENTO DE GARAGEM": o proponente deverá preencher a coluna "Investimento em equipam. de garagem por veículo" para cada tipo de veículo que comporá a respectiva frota. Serão consolidados os valores por veículo despendidos através de recursos próprios na aquisição desses itens. **A coluna "Investimento em equipam. de garagem" não deve ser preenchida por tratar-se de campo calculado**.

- "QUADRO 3 – DEPRECIAÇÃO ECONÔMICA": o proponente deve inserir para cada ano o percentual de depreciação econômica esperada para veículos, bem como o valor residual para venda, informações estas necessárias para valores finais dos veículos. Distingue-se aqui da depreciação contábil.

- "QUADRO 4 – MINIONIBUS", "QUADRO 5 – MIDIÔNIBUS", "QUADRO 6 – BÁSICO", "QUADRO 7 – PADRON", "QUADRO 8 – PADRON 15M", "QUADRO 9 – ARTICULADO", "QUADRO 10 - ARTICULADO 21M", "QUADRO 11 - ARTICULADO 23M", "QUADRO 12 – BIARTICULADO", "QUADRO 13 – TRÓLEBUS 13M", "QUADRO 14 – TRÓLEBUS 15M" E "QUADRO 15 – TRÓLEBUS 15M COM BATERIA": o

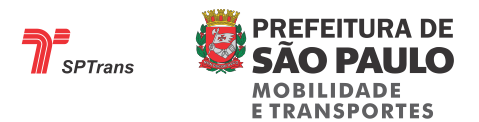

proponente deve indicar as quantidades para cada tipo de veículo a serem movimentados na frota a cada ano do contrato de concessão, observando o tempo de uso do veículo. Por exemplo, os veículos 0 (zero) quilômetros a serem adicionados à frota, devem ser colocados na linha "ZERO KM"; os veículos com até 1 (um) ano de uso devem ser colocados na linha "1 ANO"; os veículos com mais de 1 (um) ano e até 2 (dois) anos de uso devem ser colocados na linha "2 ANOS" e assim por diante, respeitando os limites de idade do veículo estabelecidos por esse Edital.

Os quadros 4.1., 5.1., 6.1., 7.1., 8.1., 9.1., 10.1., 11.1. e 12.1., denominados "VENDA DE VEÍCULOS", serão calculadas as estimativas do proponente quanto à comercialização de veículos envolvidos nos processos de substituição da frota, decorrentes das renovações pelo esgotamento da vida útil dos veículos, de forma a preservar a idade média contratual da frota. A quantidade de venda de trólebus não deve ser considerada por se tratarem de bens reversíveis. . **Não devem ser preenchidos, por se tratarem de campo calculado**.

Os quadros 4.2., 5.2., 6.2., 7.2., 8.2., 9.2., 10.2., 11.2. e 12.2., denominados "COMPRAS", demonstram a quantidade do respectivo veículo, conforme o quadro, a serem adquiridos a cada ano da concessão. **Não devem ser preenchidos, por se tratarem de campo calculado**.

Os quadros 4.3., 5.3., 6.3., 7.3., 8.3., 9.3., 10.3., 11.3. e 12.3., denominados "VENDAS", demonstram a quantidade do respectivo veículo, conforme o quadro, a serem adquiridos a cada ano da concessão. **Não devem ser preenchidos, por se tratarem de campo calculado**.

-"QUADRO 16 - INVESTIMENTOS - R\$/ANO": é resultado da multiplicação das quantidades de veículos adquiridos (quadros denominados "COMPRAS") pelo preço unitário (coluna "Preço do veículo com ar condicionado") para o respectivo tipo de veículo. Para os veículos trólebus devem ser preenchidos os valores totais de investimento conforme cronograma de renovação da frota proposto no Anexo 10.3. **Esse quadro, excetuando-se as linhas dos trólebus, não deve ser preenchido por tratarse de campos calculados.**

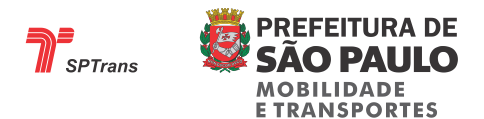

- "QUADRO 17 - DEPRECIAÇÃO DA FROTA - R\$/ANO": serão apresentados os valores relativos a esse item de custo para os veículos adquiridos através de recursos próprios. **A depreciação** será calculada considerando o preço unitário de aquisição informado na coluna "Preço do veículo com ar condicionado". Nesse quadro deverá ser obedecida a legislação contábil pertinente e para os veículos zero quilômetros deve ser obedecida a depreciação contábil de 5 anos.

- "QUADRO 18 - VENDA LÍQUIDA DE FROTA - R\$/ANO": serão demonstradas as projeções para os valores, líquidos de Imposto de Renda, obtidos a cada ano com a venda para cada tipo de veículo. Para apuração do valor dessa parcela serão multiplicados os preços dos veículos pela quantidade vendida a cada ano. **Esse quadro não deve ser preenchido por tratar-se de campos calculados**.

- "QUADRO 19 – INVESTIMENTOS EM EQUIPAMENTOS EMBARCADOS": o proponente deve informar os preços unitários para cada item exposto.

- "QUADRO 20 – Memória- quantidade de equipamentos por tipo de veículo": estão indicadas as quantidades de cada equipamento que deve ser posta em cada veículo de acordo com o respectivo tipo. **Esse quadro não deve ser preenchido por tratar-se de campo calculado**.

- "QUADRO 21 - VALORES TOTAIS POR EQUIPAMENTO POR VEÍCULO": são calculados os valores estimados a serem investidos – por veículo – em equipamento por tipo de veículo da frota. **Esse quadro não deve ser preenchido por tratar-se de campo calculado**.

- "QUADRO 22 - CRONOGRAMA DE INVESTIMENTOS EM EQUIPAMENTOS EMBARCADOS": Deve ser preenchido de acordo com as especificações e limites expostos no Anexo VII deste Edital, de forma a contemplar os percentuais de investimento a ser realizado em cada tipo de equipamento embarcado da frota.

- "QUADRO 23 - Investimento por veículo - R\$" estarão discriminados os valores estimados a serem investidos – por veículo – em equipamentos embarcados a cada ano do período de concessão para cada tipo de veículo. **Esse quadro não deve ser preenchido por tratar-se de campo calculado**.

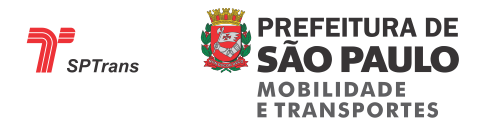

- "QUADRO 24 - Investimento Total": calcula os valores totais estimados para investimento em equipamentos embarcados por tipo de veículos para cada ano do período de concessão. **Esse quadro não deve ser preenchido por tratar-se de campo calculado**.

- "QUADRO 25 – Manutenção Total": discrimina os valores totais estimados para investimento em manutenção dos equipamentos embarcados por tipo de veículos para cada ano do período de concessão. **Esse quadro não deve ser preenchido por tratarse de campo calculado**.

- "QUADRO 26 – Custos de manutenção por equipamento": o proponente deve preencher a coluna "Mensal" para os campos "Validador" e "Monitoramento" com a sua estimativa de custo para manutenção de ambos equipamentos. **A coluna "Anual" para todos os campos e o campo "Data center + links" não devem ser preenchidos por se tratar de campos calculados**.

- "QUADRO 27 - CÁLCULO DE PEÇAS E ACESSÓRIOS" estará discriminado os preços dos veículos sem pneus e com ar condicionado e o quantitativo da frota patrimonial para cada tipo de veículo, de acordo com a frota proposta pela proponente. **Esse quadro não deve ser preenchido por tratar-se de campo calculado**.

- "QUADRO 28 – PERCENTUAL DESPENDIDO COM PEÇAS E ACESSÓRIOS POR TIPO DE VEÍCULO": o proponente informará os índices de consumo anual desses elementos de custo por veículo, que corresponderá a um valor percentual anual relativo ao preço de sua aquisição, na condição de veículo novo, **sem** rodagem (pneus e câmaras). Para cada faixa etária deverá ser informado um percentual correspondente às peças e acessórios, de maneira a considerar a variação dessas despesas ao longo da vida do veículo.

- "QUADRO 29 - PERCENTUAL MÉDIO DESPENDIDO COM PEÇAS E ACESSÓRIOS POR TIPO DE VEÍCULO PARA CADA ANO DA CONCESSÃO" estará discriminado o percentual médio que será gasto com peças e acessórios relativos aos preços de sua aquisição, na condição de veículo novo, sem itens de rodagem (pneus e câmaras), para cada tipo de veículo e para cada ano da concessão, considerando a frota

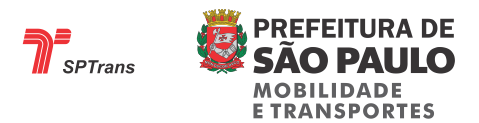

proposta anteriormente pelo proponente. Esse valor é obtido multiplicando-se o percentual para despesa com peças e acessórios (QUADRO 25) pelo quantitativo da frota patrimonial por tipo de veículo (QUADRO 1). **Esse quadro não deve ser preenchido por tratar-se de campo calculado**.

No "QUADRO 28 – ESTIMATIVA DE CUSTO COM PEÇAS E ACESSÓRIOS POR TIPO DE VEÍCULO PARA CADA ANO DA CONCESSÃO" estará discriminado a estimativa de dispêndios a serem efetuados com peças e acessórios por tipo de veículo durante o período de concessão. **Esse quadro não deve ser preenchido por tratar-se de campo calculado**.

- "QUADRO 29 - Horas totais operadas no ano e mensal" o proponente deve indicar a quantidade de horas estimadas de operação para cada tipo de veículo, separando as informações entre a operação diurna e a operação noturna. O proponente deve preenchê-lo de acordo com as especificações do Anexo 10.3 – Estudo de Viabilidade Econômico-Financeiro da Concessão.

- "QUADRO 30 - CÁLCULO DA MÃO DE OBRA OPERACIONAL UTILIZADA NOS FLUXOS DE CAIXA": o proponente deve indicar o tempo de preparação do veículo, o salário por hora para motoristas e cobradores, o percentual de horas extras e desperdícios de escala, os valores de cada benefício discriminado, os fatores de utilização e os encargos trabalhistas estimados.

Visando a compatibilidade da proposta comercial com o estudo de viabilidade econômica, que embasou os valores de TR (Tarifa Referencial), o proponente deve considerar mesma quantidade de horas de operação para motorista e cobrador nos grupos Estrutural e Distribuidor, e 0% de horas de cobradores/auxiliares de bordo para o grupo Articulação Regional, percentual esse que deve ser preenchido no Quadro 39.

- "QUADRO 31 - CÁLCULO DA MÃO DE OBRA DE MANUTENÇÃO E FISCALIZAÇÃO UTILIZADAS NO FLUXO DE CAIXA": a coluna "MANUTENÇÃO" refere-se aos profissionais que executam atividades em todos os veículos da frota, exceto trólebus, articulados e biarticulados. A coluna "MANUTENÇÃO ARTICULADO/BIARTICULADO" refere-se aos profissionais que executam atividades de manutenção especificamente em veículos articulados e biarticulados. A coluna "TÉCNICO TRÓLEBUS" refere-se aos profissionais que executam atividades de manutenção especificamente em veículos trólebus. A coluna "FISCAL" refere-se aos

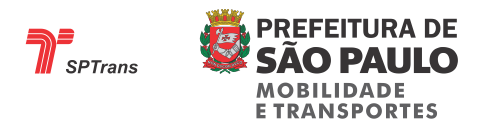

profissionais que executam as diversas atividades de fiscalização previstas nesse Edital, que estejam a encargo da Empresa Operadora.

O proponente deverá preencher o campo "SALÁRIO COM HORA EXTRA" com os valores previstos para pagamento mensal a cada um dos profissionais discriminados nas respectivas colunas. O proponente deverá informar o Fator de Utilização (F.U.) por veículo operacional da **mão de obra** de fiscalização e manutenção nos campos "SALÁRIO + ENCARGOS" e "BENEFÍCIOS". **Os demais campos não devem ser preenchidos por se tratarem de campos calculados**.

**-** "QUADRO 32 - DESPESAS ADMINISTRATIVAS": o proponente discriminará os itens que compõem os elementos dos seus custos, em valores anuais, em todo o período de concessão. Tais despesas **incluem o pessoal administrativo**, uniforme, seguros obrigatórios de veículos e de movimentação de valores, seguro de responsabilidade civil, para todos os serviços objeto da licitação (envolvendo danos materiais, corporais e morais), consumo de água, energia elétrica (não destinada à tração dos veículos), telefone, limpeza, licenciamento de veículos, vigilância e demais despesas dessa natureza.

- "QUADRO 33 - DIESEL / ENERGIA": o proponente deve preencher o "Índice de consumo de combustível - sem ar condicionado (litro/km)", "Índice de consumo de combustível - com ar condicionado (litro/km)" e o "Preço por litro de combustível (R\$)" (a preços da data base), observando o exposto no Anexo de Viabilidade Econômico-Financeiro. O proponente deverá informar, por espécie de custo, nas unidades de medida de consumo apontadas, os índices previstos por tipo de veículo, utilizando-se até 6 casas decimais. Os índices de consumo de combustível informados deverão observar os limites máximos apresentados na tabela a seguir:

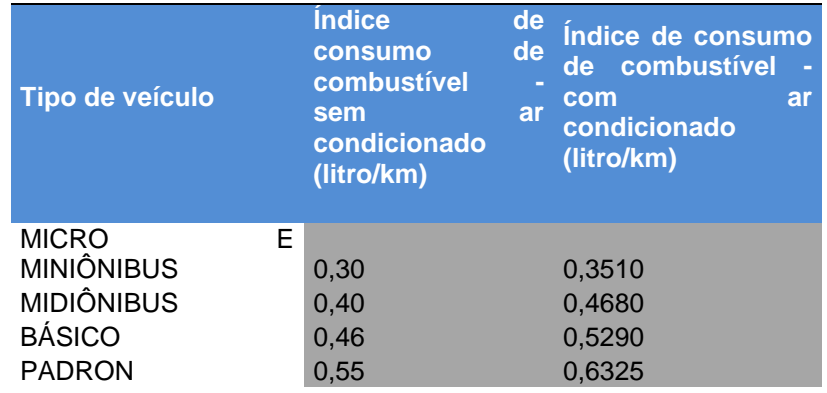

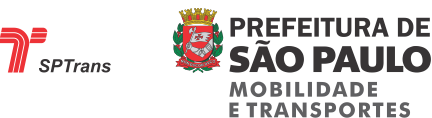

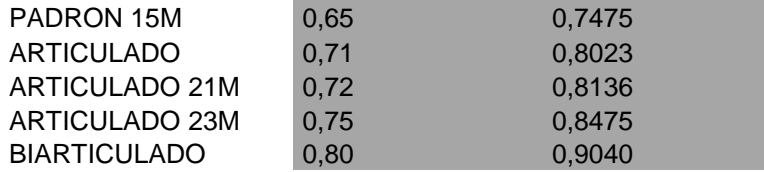

- "QUADRO 34 - RODAGEM": demonstra os custos de rodagem, tais como vida útil do pneu, quantidade de pneus por veículo e preço dos pneus, dentre outros. Nos itens de **rodagem** (pneus, câmaras, protetores e serviços de recapagem) o proponente deverá informar os preços (referenciados à data base) e a vida útil medida em quilômetros rodados, para cada tipo de veículo.

- "QUADRO 35 - LUBRIFICANTES": estão expostos os índices máximos de consumo desse item para cada tipo de veículo. **Os quadros dessa planilha não devem ser preenchidos por trataram-se de campos calculados**.

- "QUADRO 36 – ALUGUEL DE GARAGENS": No fluxo de caixa, o proponente deverá necessariamente considerar a garagem não como investimento, mas como aluguel a ser remunerado. No Quadro 36 são apresentados os valores referenciais por veículo/mês utilizados no Anexo de Viabilidade Econômico-Financeira do Edital. Os proponentes que optarem por utilizar as garagens públicas relacionadas no Quadro 36 devem utilizar os valores de aluguéis apresentados no Anexo de Garagens Públicas. Os valores de aluguel de garagem devem ser lançados em linha específica do Quadro 37 a seguir.

- "QUADRO 37 - DEMONSTRATIVO DOS CUSTOS E PARÂMETROS OPERACIONAIS POR TIPOLOGIA UTILIZADOS NO FLUXO DE CAIXA": o proponente deverá preencher o campo "Percurso Médio Mensal - Km/mês" com as estimativas de percurso, medido em quilômetros, a ser percorrido por veículo *operacional,* incluindo o percurso ocioso - garagem/terminal e terminal/garagem, segmentada nos tipos de veículos previstos, por mês de operação durante a vigência contratual.

No campo "Aluguel de garagem" o proponente deverá preencher as despesas relativas aos aluguéis de veículos e instalações de garagem. Outros aluguéis eventualmente previstos pelo proponente devem ser acrescentados nestes campos.

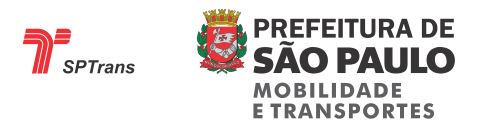

**Os demais campos não devem ser preenchidos por tratar-se de campos calculados**.

- "QUADRO 38 - SIMULAÇÃO DA METODOLOGIA DE REMUNERAÇÃO PROPOSTA": demonstra os fatores para composição da receita, quais sejam: "HORAS OPERADAS MÉDIA MÊS", "QUILOMETRAGEM MÉDIA MENSAL" e as informações da frota patrimonial por tipo de veículo.

- "QUADRO 39 – PARÂMETROS DE CÁLCULO": devem ser seguidas as seguintes orientações:

- No campo "% Cobrador /Auxiliar de Bordo", para fins de análise da proposta, os grupos Estrutural e Articulação Regional devem preencher com 100%, e o grupo Distribuidor, com 0%.

- No campo "Tarifa de Referência" deve ser preenchido o valor da tarifa de referência da área a ser licitada e no campo "Tarifa Ofertada" deve ser preenchido o valor da oferta licitante conforme proposta comercial do anexo 10.2 *"Modelo para apresentação da proposta comercial"*

- No campo demanda anual projetada preencher com a estimativa de demanda anual, sem considerar crescimento vegetativo ao longo do projeto.

**- Os demais parâmetros não devem ser preenchidos por se tratarem de campo s calculados**.

- "QUADRO 40 - REMUNERAÇÃO ESTIMADA": estarão estimados os componentes e o valor da Remuneração Total a ser percebida pelo proponente. **Esse quadro não deve ser preenchido por tratar-se de campo calculado**.

- "QUADRO 41 - PARÂMETROS BÁSICOS PARA O CÁLCULO DO FLUXO DE CAIXA", "QUADRO 42 - FLUXO DE CAIXA POR TIPOLOGIA DE VEÍCULO" e "QUADRO 43 - DEMONSTRATIVO DEPRECIAÇÃO": são quadros resultantes das informações preenchidas, apresentando o fluxo de caixa do projeto. **Não devem ser preenchidos.**